## Disable keyboard pop-up in Windows 10

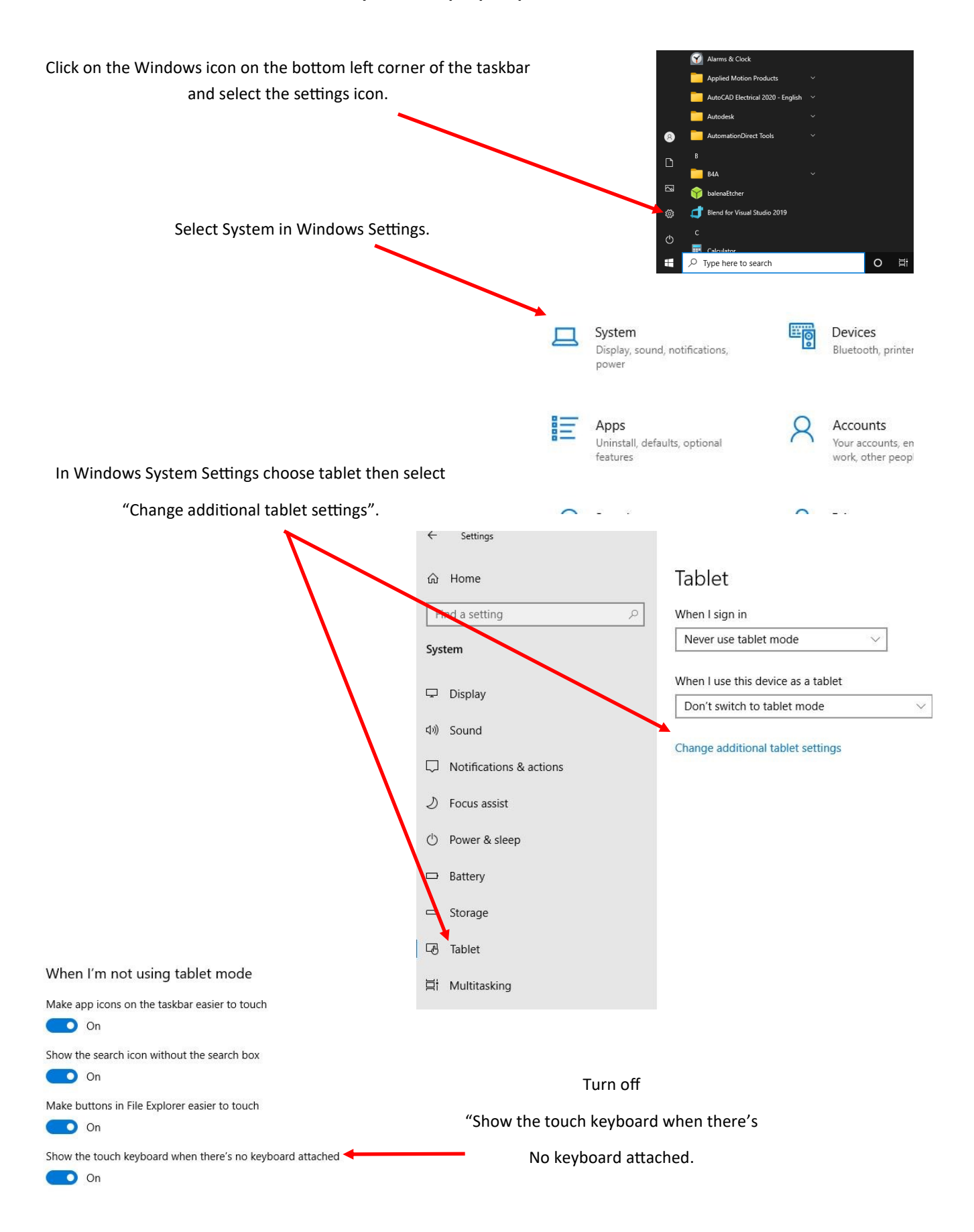